| Enrollment No: | Exam Seat No: |
|----------------|---------------|
|                |               |

## C.U.SHAH UNIVERSITY

## Winter Examination-2015

Subject Name: Biostatistics and Computer Applications in Pharmacy

Subject Code: 4PS01BCA1

Branch: B.Pharm

Semester: 1 Date: 11/12/2015 Time: 10:30 To 1:30 Marks: 70 Instructions:

- (1) Use of Programmable calculator & any other electronic instrument is prohibited.
- (2) Instructions written on main answer book are strictly to be obeyed.
- (3) Draw neat diagrams and figures (if necessary) at right places.
- (4) Assume suitable data if needed.

| Q-1 |            | Attempt the following questions:      | (14) |
|-----|------------|---------------------------------------|------|
|     | a)         | Give Full form of ENIAC               | 1    |
|     | <b>b</b> ) | Define move command syntax            | 1    |
|     | c)         | Write tree command syntax             | 1    |
|     | d)         | Write the full form of DOS            | 1    |
|     | e)         | Write the full form of RTOS           | 1    |
|     | f)         | Give formula for log                  | 1    |
|     | g)         | Give full form of TCP/IP              | 1    |
|     | h)         | Write Short cut key for open document | 1    |
|     | i)         | Write Short cut key for super script  | 1    |
|     | <b>j</b> ) | Give full form of SSI                 | 1    |
|     | k)         | Give formula for standard deviation   | 1    |
|     | l)         | Give formula for odd in excel         | 1    |
|     | m)         | Define Time command syntax            | 1    |
|     | n)         | Define encrypt document in word       | 1    |

## Attempt any four questions from Q-2 to Q-8

| Q-2 | (a.) | Attempt all questions Explain functions of computer                                                                                           | ( <b>14</b> ) 5    |
|-----|------|----------------------------------------------------------------------------------------------------|--------------------|
|     | (b.) | Explain storage devices & printers                                                                                                    | 4                  |
|     | (c.) | Write a short note on computer application in pharmacy                                                                                        | 5                  |
| Q-3 | (a.) | Attempt all questions What is control panel? Explain add or remove & user account in it.                                                      | ( <b>14</b> )<br>6 |
|     | (b.) | Describe Computer system and operating system with table diagram                                                                              | 8                  |
| Q-4 | (a.) | Attempt all questions Explain batch processing OS. Write differences between network and distributed OS.                                      | ( <b>14</b> )<br>8 |
|     | (b.) | Explain in brief MAN, URL and Search Engine                                                                                                   | 6                  |
| Q-5 | (a.) | Attempt all questions Explain differences between save and save as in word. Write syntax of command and brief explanation on (1) time (2) DIR | ( <b>14</b> )<br>8 |
|     | (b.) | Explain chart formatting in excel with example                                                                                                | 6                  |
| Q-6 | (a.) | Attempt all questions Write a note on web browser. Write names of 4 pharmaceutical websites                                                   | ( <b>14</b> )<br>8 |
|     | (b.) | How do you perform following formulas? (1) an nova (2) t-test                                                                                 | 6                  |
| Q-7 | (a.) | Attempt all questions Write the importance of mail merge. Write the steps of mail merge                                                       | ( <b>14</b> )<br>6 |
|     | (b.) | List different types of topologies. Explain bus & star topologies.                                                                            | 8                  |
| Q-8 | (a.) | Attempt all questions  Describe orientation and illustration formatting in word                                                               | ( <b>14</b> )      |
|     | (b.) | Explain Nero software                                                                                                    | 8                  |

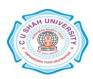